### **Review**

- Commenting your code
- Random numbers and printing messages
- mouseX, mouseY
- void setup() & void draw()
- frameRate(), loop(), noLoop()
- Arcs, curves, bézier curves, beginShape/endShape
- Example Sketches
- **Dropbox**
- Assignment #1

### vevents.pde

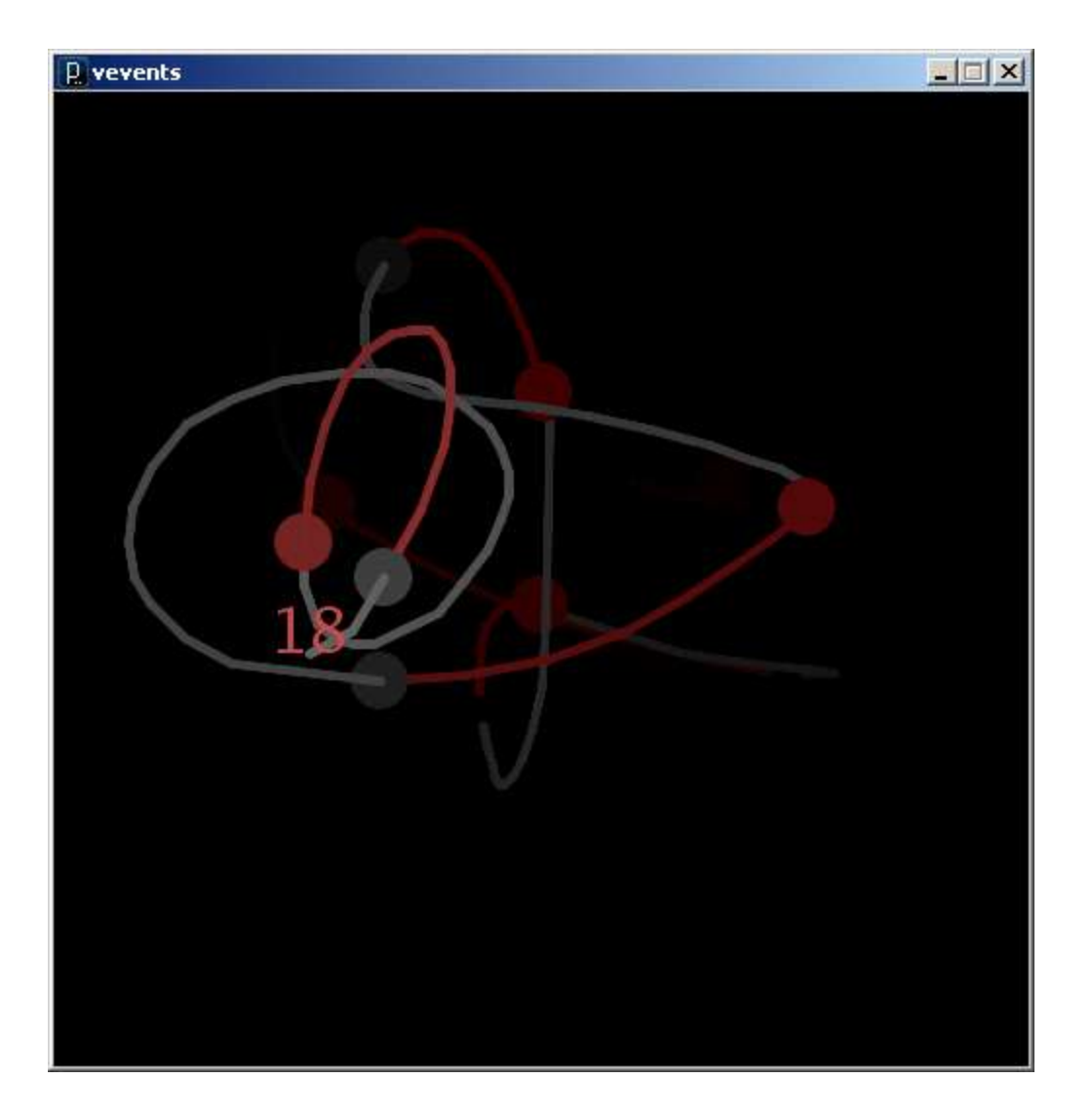

```
void mousePressed() {
  // Called when the mouse is pressed
}
void mouseReleased() {
  // Called when the mouse is released
}
void mouseClicked() {
  // Called when the mouse is pressed and released
  // at the same mouse position
}
void mouseMoved() {
  // Called while the mouse is being moved 
  // with the mouse button released
}
void mouseDragged() {
  // Called while the mouse is being moved
  // with the mouse button pressed
}
```

```
void keyPressed() {
  // Called each time a key is pressed
}
```
#### **void keyReleased() {**

```
// Called each time a key is released
}
```
#### **void keyTyped() {** // Called when an alpha-numeric key is pressed // Called repeatedly if the key is held down **}**

### **keyCode vs. key**

key

– A built-in variable that holds the character that was just typed at the keyboard

keyCode

– A built-in variable that hold the numeric code for the keyboard key that was touched

All built-in keyboard interaction functions …

- set *keyCode* to the integer that codes for the keyboard key
- set *key* to the character typed
- All keyboard keys have a *keyCode* value
- Not all have a *key* value

#### **ASCII - American Standard Code for Information Interchange**

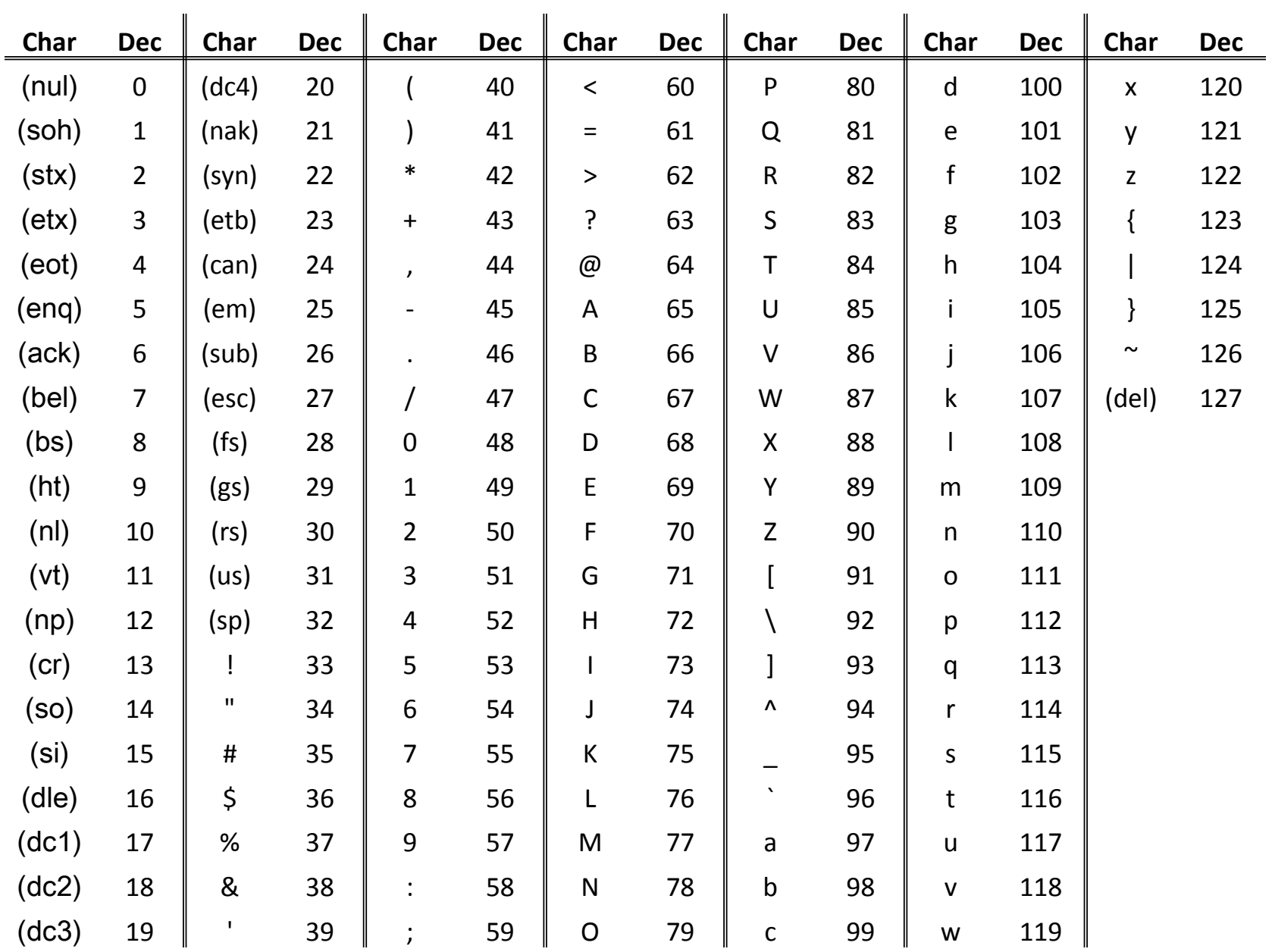

### **More Color**

### **colorMode(***RGB* **or** *HSB***);**

RGB: (red, green, blue)

HSB:

hue

• "pure color"

saturation

• "intensity"

brightness

• "lightness"

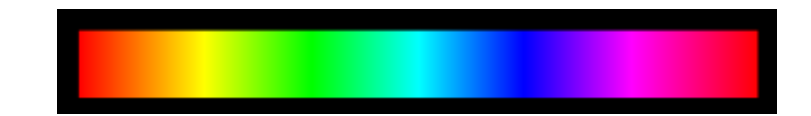

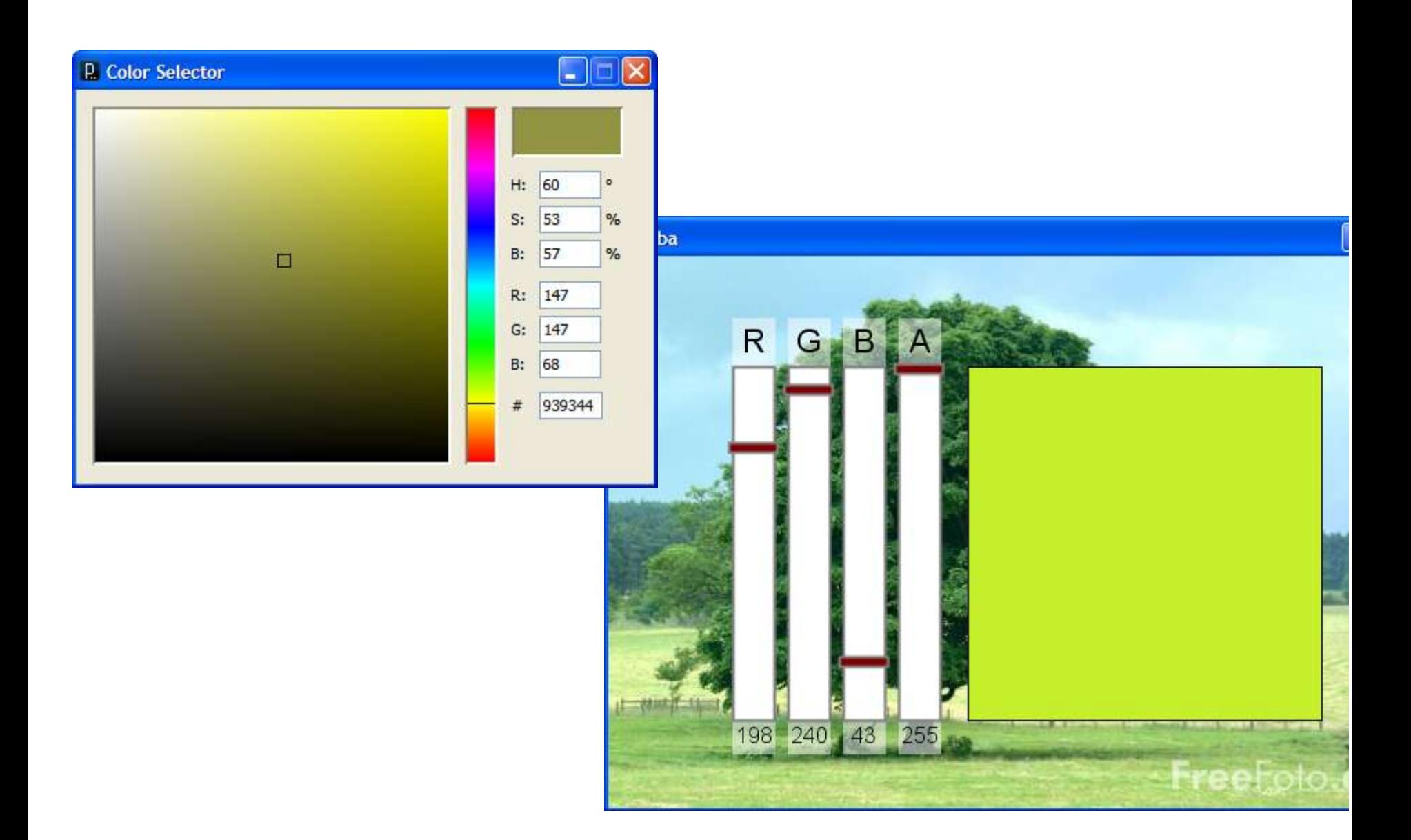

### Decimal vs. Binary vs. Hexadecimal

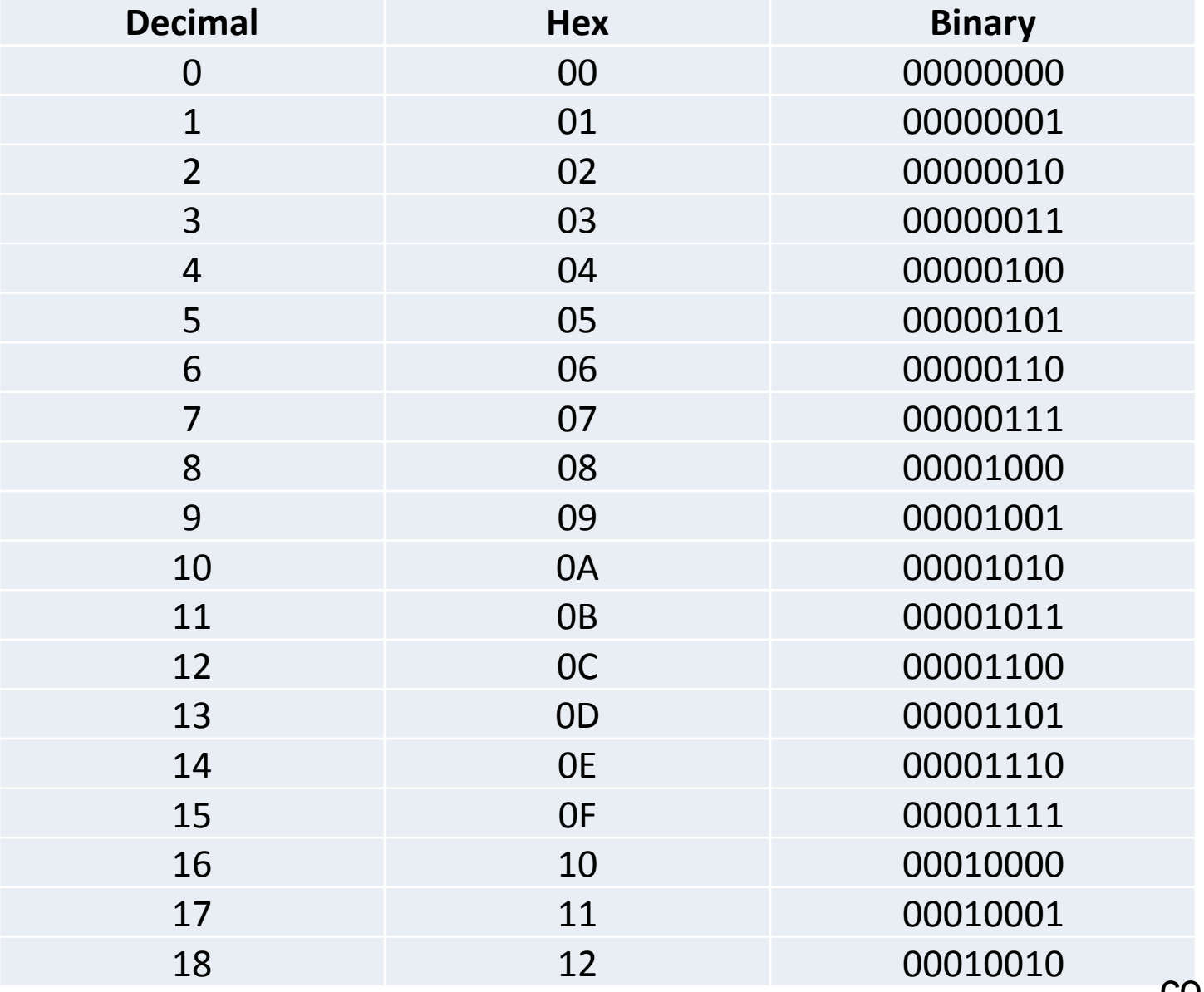

counter.pde

### **Primitive Data Types**

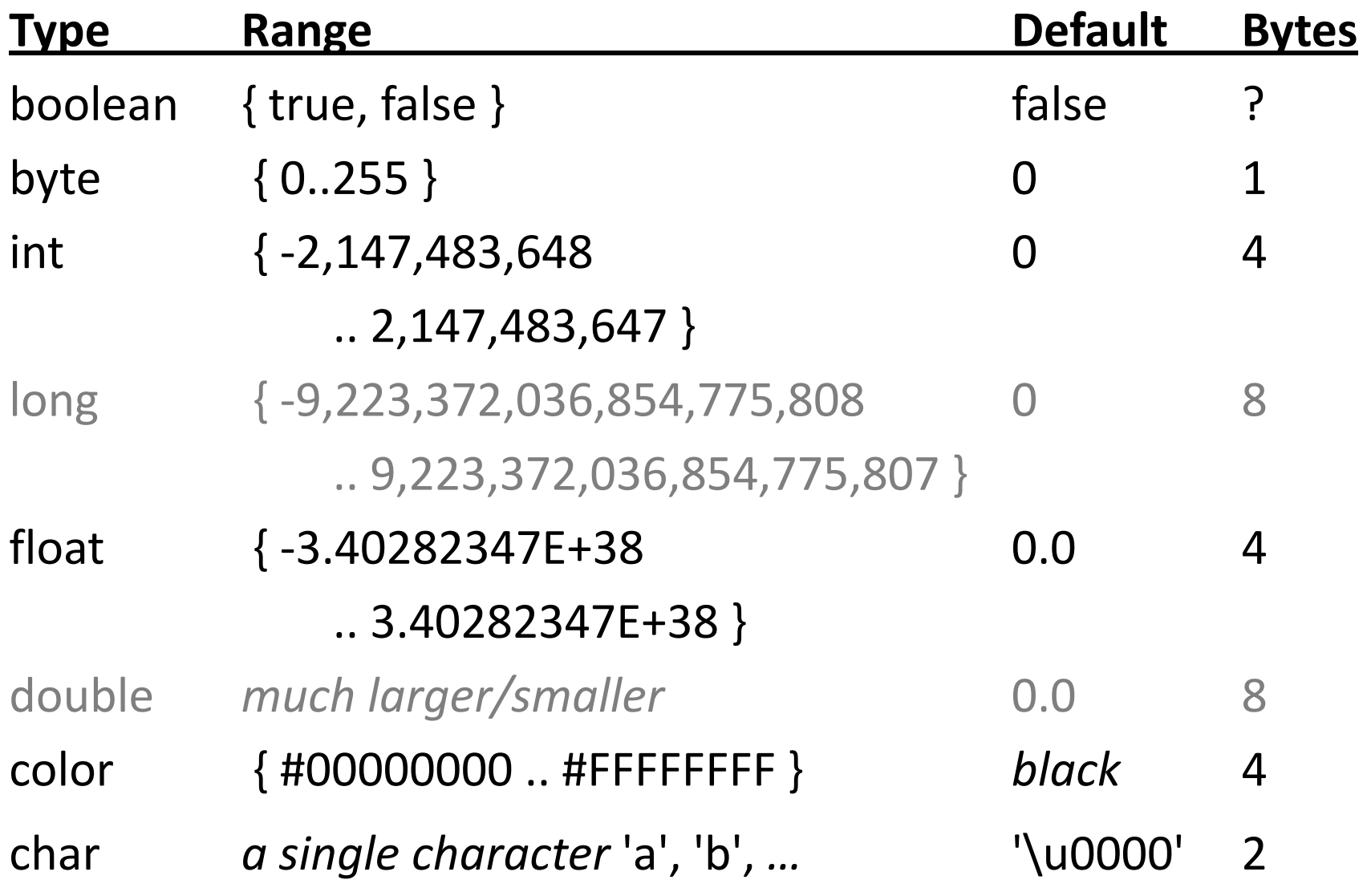

bits.pde / colorbits.pde

### **Variables**

- A *name* to which data can be assigned
- A variable is declared as a specific data type
- A variable is assigned a value using '='
- Variable names must begin with a letter, "  $''$  or "\$"
- Variables can container letters, digits, " " and "\$"

```
• Syntax: type name;
             type name = expression;
```
**int i; float x; int j = 12; boolean bReady = true; float fSize = 10.0; color \_red = color(255,0,0);**

*Variables are both declared and assigned a value*

### **Rewrite randomEllipse using Variables**

```
void draw() {
  fill( random(255), random(255), random(255) ); 
  ellipse(mouseX, mouseY, 30, 30);
}
```

```
void draw() {
  float R, G, B;
  R = random(255);
  G = random(255);
  B = random(255);
  fill( R, G, B ); 
  ellipse(mouseX, mouseY, 30, 30);
}
```

```
void draw() {
  float R = random(255);
  float G = random(255);
  float B = random(255);
  fill( R, G, B ); 
  ellipse(mouseX, mouseY, 30, 30);
}
```
### **Using Variables**

# Draws a line from last mouse position to current. Variables used to store last mouse position.

```
// Variables that store the last mouse pressed position.
int lastX; // Note where these are declared!
int lastY;
void setup() {
  size(500, 300);
}
void draw() { /* must exist */ }
// Draw a line from the last mouse position 
// to the current position.
void mousePressed() {
 line(lastX, lastY, mouseX, mouseY);
 lastX = mouseX;lastY = mouseY;}
```
variables1.pde

# **Using Variables**

# Orbit mouse with two shapes. Variables used for temporary calculated values.

```
// Mouse orbiter
float angle; \frac{1}{2} // Orbit angle state variable
void setup() {
  size(500, 300);
 background(255);
}
void draw() {
 background(255);
  fill(0, 0, 255);
 angle = angle + 0.3; // Increment angle
  float dX = 30.0*cos(angle); // Mouse position offset
  float dY = 30.0*sin(angle); // Draw two orbiting shapes
 ellipse(mouseX + dX, mouseY + dY, 5, 5);
  ellipse(mouseX - dX, mouseY - dY, 5, 5);
}
```
# **Data Type Conversion**

- Variables of some types can be converted to other types.
- Type conversion function names are the types to which data will be converted.

```
// binary(…), boolean(…), byte(…),
// char(…), float(…), str(…)
float f = 10.5;
int i;
1/i = f; 1/i = f; 1/i = f; 1/i = f; 1/i = f; 1/i = f; 1/i = f; 1/i = f; 1/i = f; 1/i = f; 1/i = f; 1/i = f; 1/i = f; 1/i = f; 1/i = f; 1/i = f; 1/i = f; 1/i = f; 1/i = f; 1/i = f; 1/i = f; 1/i = f; 1/i = f; 1/i = f; 1/i = f; 1/i = f; 1/i = f; 1/i = fi = int(f);println( char(65) ); // Prints the character 'A'
```
# **Other "things" …**

…

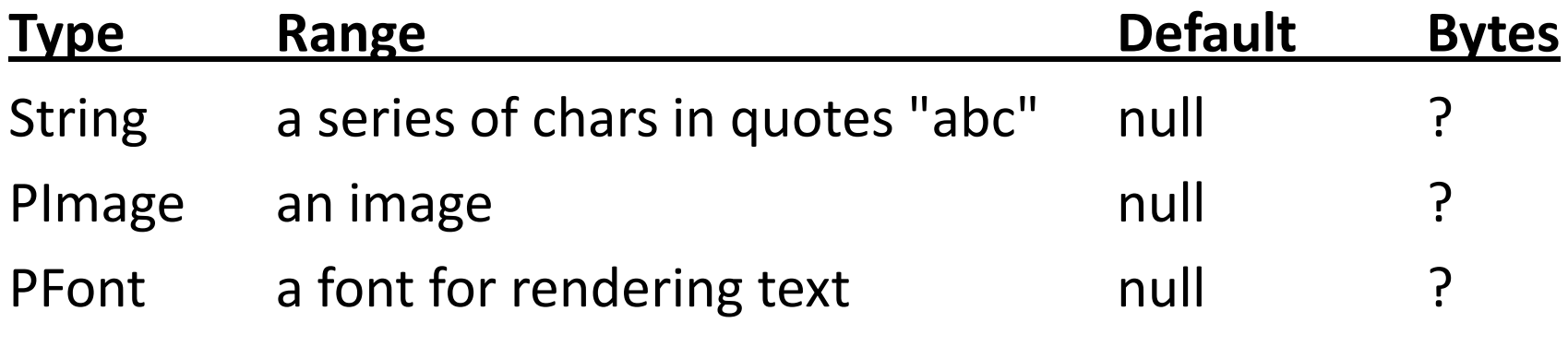

String message = "Hello World!";

### **Images**

### **PImage img;**

– Declares a variable to hold an image

#### **img = loadImage(***filename***);**

- Loads an image from a file in the *data* folder in sketch folder.
- Must be assigned to a variable of type PImage.

#### **image(***img, X, Y, [X2, Y2]***);**

- Draws the image *img* on the canvas at X, Y
- Optionally fits image into box X,Y and X2,Y2

#### **imageMode(CORNER);**

– X2 and Y2 define width and height.

#### **imageMode(CORNERS);**

– X2 and Y2 define opposite corner.

### **Image Example**

```
imageExample
  L imageExample.pde
  L_{\Box} data
         L natura-morta.jpg
```

```
PImage img;
void setup()
{
  size(500, 400);
  img = loadImage("natura-morta.jpg");
  image(img, 50, 40);
}
```
imageExample.pde

### **Expressions**

- Series of data values, variables and/or subexpressions, related by operators and functions, and grouped by parentheses.
- Expressions are automatically evaluated and replaced by the final evaluated value.
- Expressions can be assigned to variables using "="
	- Expression is always on right
	- Variable name is always on left

*variable\_name* **=** *expression;*

# **Operators**

Symbols that operate on one or two sub-expressions. Infix, prefix, or postfix

- Mathematical  $(+, -, * , / , ... )$ 
	- Perform standard mathematical operations (PEMDAS)
- Relational  $(<, >, ==, !=, ...)$ 
	- Test relationship between related expressions.
	- Always returns a boolean value (true or false).
- Logical  $(\&\&\,,\quad|\,,\quad\vdots)$ 
	- Logical conjunction (and), disjunction (or), negation (not).
	- Always returns a boolean value (true or false).

### **Mathematical Operators**

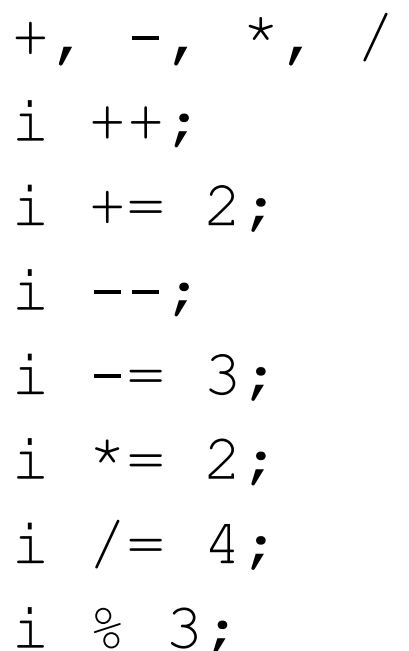

and  $\ldots$ *equivalent to*  $i = i + 1;$ *equivalent to*  $i = i + 2;$ equivalent to  $i = i - 1$ ; *equivalent to*  $i = i - 3$ ; *equivalent to*  $i = i * 2;$ *equivalent to*  $i = i / 4;$ the remainder after i is divided by 3 (modulo)

### Examples:

 $1 + 2$ slope =  $(y2 - y1) / (x2 - x1)$ ;  $\frac{1}{1}$  + +

# **Relational Operators**

- $\langle$  less than
- $>$  is greater than
- $\le$  = is less than or equal to
- $\ge$ =is greater than or equal to
- $==$ is equivalent
- $!=$ is not equivalent

### Examples:

- true
- $10 \ge 10$
- $'A'$   $!=$   $'A'$

# **Logical Operators**

&& logical conjunction (and)

both expressions must evaluate to 'true' for conjunction to evaluate to 'true'

| | logical disjunction (or)

either expression must evaluate to 'true' for disjunction to evaluate to 'true'

! logical negation (not)

!true  $\rightarrow$  false, !false  $\rightarrow$  true

Examples:

- true && true
- true || false
- !false

# **Evaluating Logical Expressions**

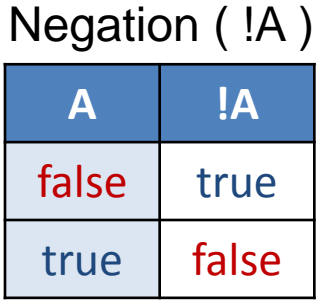

Conjunction "AND"  $(A & B)$  Disjunction "OR"  $(A || B)$ 

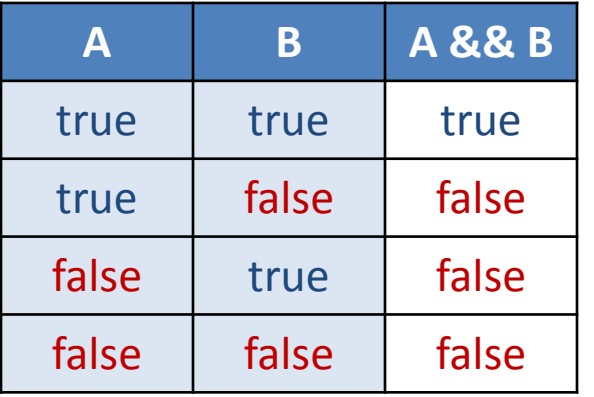

Derive new tables by combining operators…

*1. If I've already had two desserts, then don't serve me any more. Otherwise, I'll take another, thank you.*

*A = had\_dessert\_1, B = had\_dessert\_2*

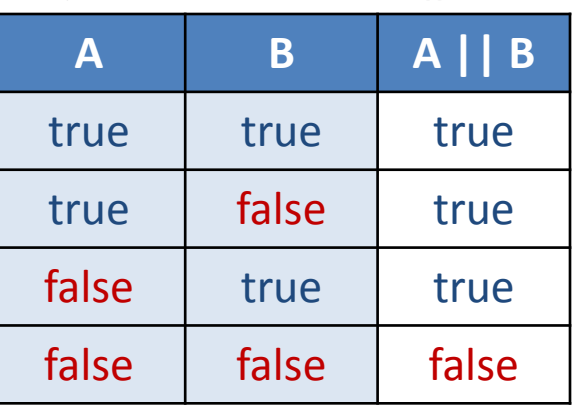

!(A && B) or !A || !B

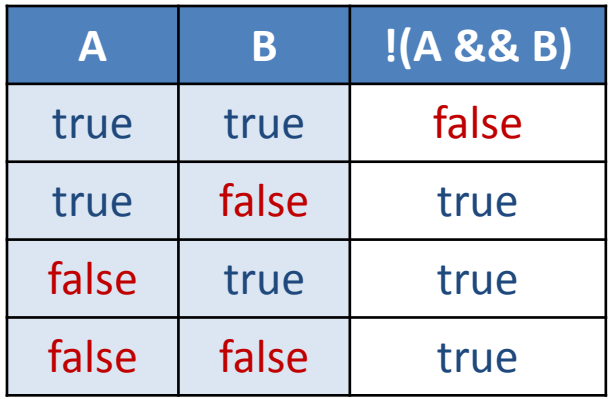

*2. I'll have dessert, as long as it is not flan (A) or beef jerky (B).*

### **Some Built-in Mathematical Functions**

 $sin(x)$ ,  $cos(x)$ ,  $tan(x)$ ,  $asin(x)$ , ... abs(x),  $exp(x)$ ,  $pow(x, y)$ ,  $log(x)$ ,  $sqrt(x)$ , ...  $max(x1, x2)$ ,  $min(x1, x2)$ ,  $floor(x)$ ,  $ceil(x)$ ,  $min(x1, x2)$ ,  $floor(x)$ ,  $floor(x)$ ,  $floor(x)$ 

dist(x1,  $y1$ , x2,  $y2$ ) -> distance between two points norm(value, low, high) -> normalizes a value to [0-1]

… and many more, all of which can be included in an expression.

### **Evaluating Expressions**

```
1 + 2pow(sin(x), 2) + pow(cos(x), 2) == 1.0max(1, 2, 3) \ge 2floor(2.9) ==ceil(1.8)void setup()
{
    float r = 200.0;
    size( 500, 200+300 );
    background( 0.5*r, 0, 0 );
```
}